## 高速起動

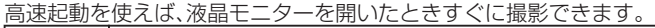

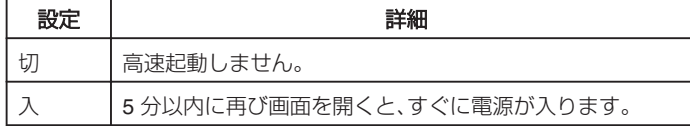

## 項目を表示するには

1 **◎ をタッチして、メニューを表示する** 

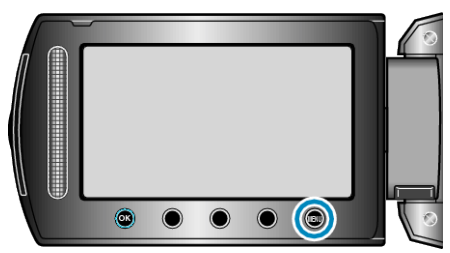

2 "本体設定"を選び、<sup>®</sup>をタッチする

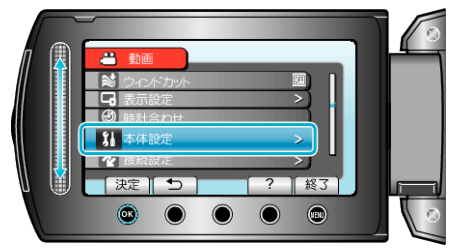

3 "高速起動"を選び、<sup>©</sup> をタッチする

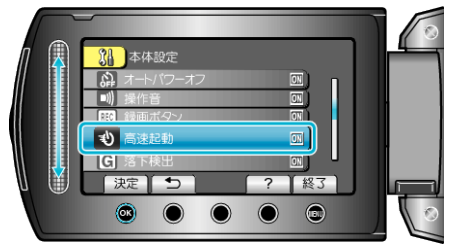

● 画面を閉じてから5分間、消費電力が撮影時の約 1/3 になります。